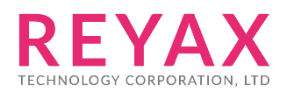

**30-OCT-2020 56312E31**

# **RYC1001**

**MQTT** 物联网云端平台

**Datasheet**

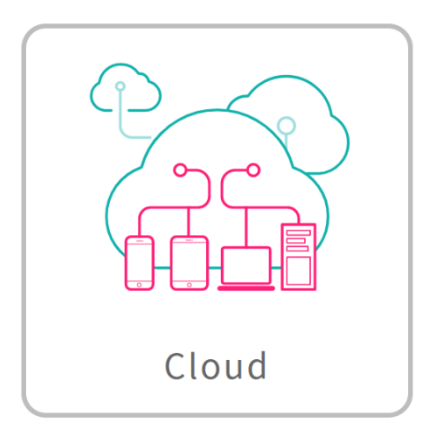

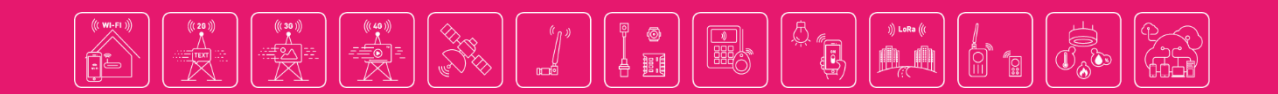

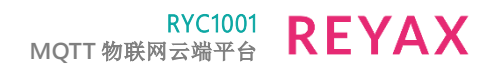

### **PRODUCT DESCRIPTION**

RYC1001 是一个适合低数据量与省电装置运用的云端平台,使用 MQTT 传输协议,可以利用简 单的指令,置入应用程序与监控终端产品,轻易建立你的物联网联机。

#### **FEATURES**

- 建构在稳定的 AWS 系统
- 使用适合低数据量与省电机制的 MQTT 传输协议
- 支持 MQTT 通讯协议的装置都可以使用
- 各主流物联网通讯模块兼容性测试完成
- 支援 Android、iOS 、Windows、Linux
- 低成本进入云端平台
- 使用简单指令快速整合物联网云端平台

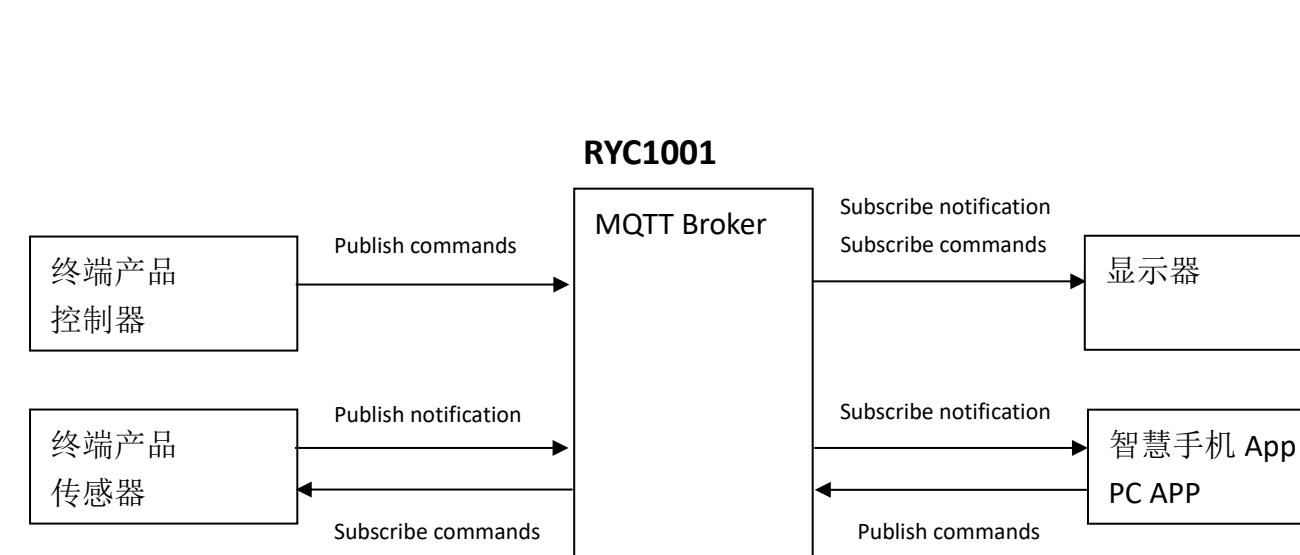

### **MQTT BLOCK DIAGRAM**

MQTT 传输协议是使用订阅(Subscribe)与发布(Publish)的机制,当被订阅的通知(Notification)或 命令(Commands)被发布(Publish)时,并且符合订阅的主题(Topic), MQTT Broker 会主动通知订 阅者,因此订阅者不用持续主动询问,达到节省电能消耗与传输量的目的,并且这些事件与命 令的纪录会记录在数据库(Database)里,可利用系统提供的<commandId>查询与修改储存的数 据。

Database

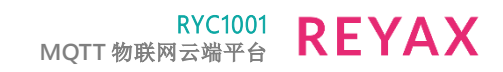

## 操作流程

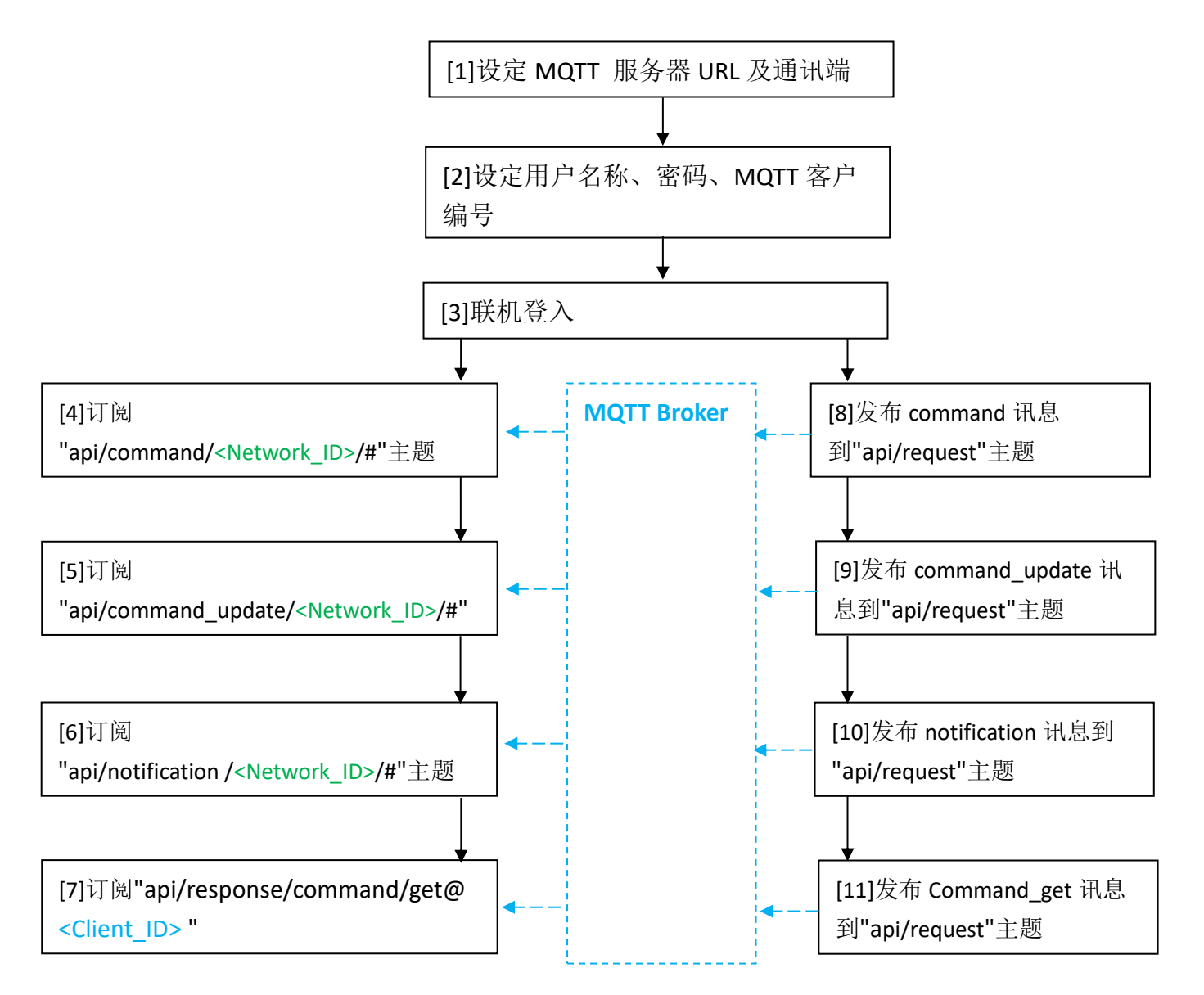

\*操作流程并非固定从[1]~[11],可依照使用情境执行。

- \*情境 1:要在"显示器"中显示"终端产品控制器"的数值,"显示器"的流程为[1] [2] [3] [4], "终端产品控制器"的流程为[1] [2] [3] [8]。
- \*情境 2:要查询"终端产品传感器"在数据库(Database)里之前储存的数值,"显示器"的流程为 [1] [2] [3] [7] [11]。
- \*情境 3:要延续"终端产品控制器"在数据库(Database)里的储存时间,"显示器"的流程为 [1] [2] [3] [5],"终端产品控制器"的流程为[1][2][3][9]。

## 操作流程与指令格式说明

\*以下参数可以查阅参数说明章节

[1]设定 MQTT 服务器 URL 及通讯端口: <URL>预设为 iot.reyax.com, 通讯端口为 1883。 <URL>需依照购买时的信息决定。

[2]设定 MQTT 用户名称与密码: <Username>、<Password>、MQTT 客户编号<Client\_ID>。

[3]联机登入: 执行联机登入动作。

[4]订阅"api/command/<Network\_ID>/#"主题: 该主题是由本平台服务所定义, 用来接收 command 讯息。

当发布(Publish)执行后,接收到的格式如下:

{"action":"command/insert","command":{"id":<commandId>,"command":"<Command\_Name> ","timestamp":"<Time\_Stamp>","lastUpdated":"<Time\_Stamp>","userId":6,"deviceId":"<Device \_ID>","networkId":6,"deviceTypeId":4,"parameters":{"<Parameter1>":"<Parameter2>"},"lifetime ":null,"status":"<Status>","result":{"<Result1>":"<Result2>"}},"subscriptionId":<subscriptionId>}

[5]订阅"api/command\_update /<Network\_ID>/#"主题: 该主题是由本平台服务所定义, 用来接收 command\_update 讯息。

当发布(Publish)执行后,接收到的格式如下:

{"action":"command/update","command":{"id":<commandId>,"command":"<Command\_Name >","timestamp":"<Time\_Stamp>","lastUpdated":"<Time\_Stamp>","userId":6,"deviceId":"<Devic e\_ID>","networkId":6,"deviceTypeId":4,"parameters":{"<Parameter1>":"<Parameter2>"},"lifetim e":null,"status":"Done","result":{"<Result1>":"<Result2>"}},"subscriptionId":<subscriptionId>}

[6]订阅"api/notification/<Network\_ID>/#"主题: 该主题是由本平台服务所定义, 用来接收 notification 讯息。

当发布(Publish)执行后,接收到的格式如下:

{"action":"notification/insert","notification":{"id":<notificationId>,"notification":"<Notification\_ Name>","deviceId":"<Device\_ID>","networkId":6,"

<Time\_Stamp>":"<TimeStamp>","parameters":{"<Parameter1>":"<Parameter2>"}},"subscription Id":<subscriptionId>}

[7]订阅"api/response/command/get@<Client\_ID>"主题: 该主题是由本平台服务所定义, 依照 <commandId>用来查询之前的发布(Publish)command 内容。

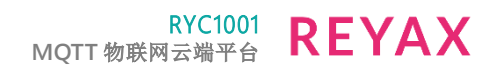

当发布(Publish)执行后,接收到的格式如下:

{"action":"command/get","requestId:null,

"status":"success","command":{"id":<commandId>,"command":"<Command\_Name>","timesta mp":"<Time\_Stamp>","lastUpdated":"<Time\_Stamp>","userId":6,"deviceId":"<Device\_ID>","net workId":6,"deviceTypeId":4,"parameters":{"<Parameter1>":"<Parameter2>"},"lifetime":null,"sta tus":"<Status>","result":{"<Result1>":"<Result2>"}}}

[8]发布(Publish)command 讯息到"api/request"主题: Command 讯息的格式内容由本平台所定 义。该讯息会存入本平台的数据库。

指令格式如下:

{"action":"command/insert","deviceId":"<Device\_ID>","command":{"command":"<Command\_ Name>","parameters":{"<parameter1>":"<parameter2>"},"status":"<Status>", "result":{"<result1>":"<result2>"}}}

[9]发布(Publish)command\_update 讯息到"api/request"主题: command\_update 讯息的格式内容 由本平台所定义。该讯息会存入本平台的数据库。 指令格式如下: {"action":"command/update","deviceId":"<Device\_ID>","commandId":<commandId>,"comman

d":{"status":"<Status>","result":"<Result1>":"<Result2>"}}

[10]发布(Publish)notification 讯息到"api/request"主题: notification 讯息的格式内容由本平台所 定义。该讯息会存入本平台的数据库。

指令格式如下:

{"action":"notification/insert", "deviceId": "<Device\_ID>","notification": {"notification": "<Notification\_Name>", "parameters": {"<Parameter1>":"<Parameter2>"}}}"

[11]发布(Publish)Command\_get 讯息到"api/request"主题: Command\_get 讯息的格式内容由本 平台所定义。

指令格式如下:

{"action":"command/get","deviceId":"<Device\_ID>","commandId":<commandId>}

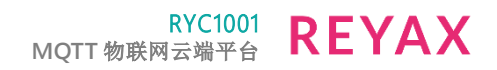

## 参数说明

\*<XXX>绿色与<XXX>蓝色为用户提供给系统的参数与数据。

\*<XXX>红色为系统主动提供的信息。

- 1. 下面程序中使用的<URL>、<Username>、<Password>、<Device\_ID>、<Network\_ID>需要在 购买后获取。
	- \*<URL>为连接的网址名称,请依照购买信息时提供的网址连接。
	- \*<Username>登入系统用的账号名称。
	- \*<Password>登入系统用的账号密码,当密码连续错误十次时账号会被锁定。
	- \*<Device\_ID>系统上唯一的设备编码。
	- \*<Network\_ID>系统上唯一的网络编码。
- 2. <commandId>说明: 当执行" [8]发布 command 讯息到 command 主题"后系统会储存数据并 产生<commandId>, 此<commandId>即为该笔资料的编号, 可以使用。 "[9]发布 command\_update 讯息到 command\_update 主题"修改内容。
- 3. <Command\_Name>、<Parameter1>、<Parameter2>、<Status>、<Result1>、<Result2>、 <Notification\_Name>、<Client\_ID>说明:
	- \*<Command\_Name>使用者自行定义内容,避免{ " , : } < >这些符号。
	- \*<Parameter1>使用者自行定义内容,避免{ " , : } < >这些符号。
	- \*<Parameter2>使用者自行定义内容,避免{ " , : } < >这些符号。
	- \*<Status>使用者自行定义内容,避免{ " , : } < >这些符号。
	- \*<Result1>使用者自行定义内容,避免{ " , : } < >这些符号。
	- \*<Result2>使用者自行定义内容,避免{ " , : } < >这些符号。
	- \*<Notification\_Name>使用者自行定义内容,避免{ " , : } < >这些符号。
	- \*<Client\_ID>建议为用户名称加上数字(0001~9999)。
- 4. <Time\_Stamp>说明: ISO 8601 格式的时间戳, yyyy-mm-ddThh:mm:ss.xxx。 范例为: 2020-10-13T08:09:13.033
- 5. <subscriptionId>说明:系统传给订阅者的订阅者 ID, 用以识别多个不同的订阅者。 范例为: 1602576993294310
- 6. 每个讯息含指令格式与数据传输量的限制总量为 1500Bytes。

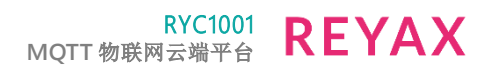

- 7. 要接收发布(Publish)的数据必须先订阅(Subscribe),发布(Publish)后再订阅(Subscribe)是无法 收到之前发布(Publish)的数据。
- 8. 发布(Publish)的数据只能在 Database 保留 25 天, 如果需要继续保留需使用"[8]发布 command update 讯息到 command update 主题"更新, 延长保留时间。

## 有限责任与服务宣告

- 1. 您需要善尽保管账号密码与相关机密信息,避免因数据泄密造成损害。
- 2. 我们已经尽力使用最好的服务与设备,但在因特网通讯上由于存在着天然灾害、电信设备 问题、电力中断、人为破坏、战争毁坏、黑客入侵、设备维护等问题,我们对这些问题将 不承担任何责任。
- 3. 我们会尽力对此产品提供详细的说明文件以帮助您使用,但对于文件说明以外的进一步的 技术协助那是必须收费的。
- 4. 如果明确发现有利用帐户信息进行入侵或破坏系统的行为,我们将有权终止你的使用权利 并不做任何退款。
- 5. 您如果有重要的数据建议您定时备份,我们将无法保证一定能救回您的数据。

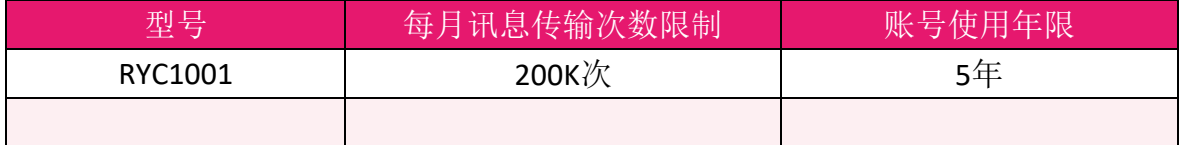

#### **ORDER INFORMATION**

- \*每月讯息传输次数限制会在每月的 1 日的 GMT+0 00:00 归零。
- \*任何发布(Publish)或是订阅(Subscribe)的动作都会计算一次讯息数。
- \*购买后会有一年的缓冲期,经过一年后才会开始计算五年使用时间。
- \*账号是可以储值延长使用时间的。

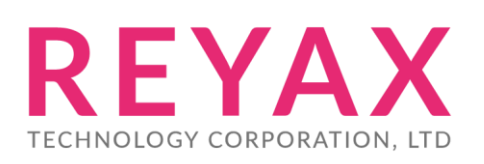

**Taiwan:** [sales@reyax.com](mailto:sales@reyax.com) **China:** [sales@reyax.com.cn](mailto:sales@reyax.com.cn) *[http://reyax.com](http://reyax.com/)*